# Ajustamento e Análise de Variância.

Seja *i* um vector (*n*×1) de 1's, então,  
\n
$$
\sum x_i = x_1 + x_2 + ... + x_n = i'x = n\overline{x}
$$
\n
$$
i'x = \begin{bmatrix} 1 & 1 & ... & 1 \end{bmatrix} \begin{bmatrix} x_1 \\ x_2 \\ \vdots \\ x_n \end{bmatrix}
$$
\n
$$
\overline{x} = \frac{1}{n} \sum x_i = \frac{1}{n} i'x
$$
\n
$$
i\overline{x} = i - i'x = -\frac{1}{n} ii'x = \begin{bmatrix} \overline{x} \\ \overline{x} \\ \vdots \\ \overline{x} \end{bmatrix}
$$

$$
\begin{bmatrix} x_1 - \overline{x} \\ x_2 - \overline{x} \\ \vdots \\ x_n - \overline{x} \end{bmatrix} = [x - i\overline{x}] = \begin{bmatrix} x - \frac{1}{n} i x \\ x - \frac{1}{n} i x \end{bmatrix}
$$

ou

$$
\left[x - \frac{1}{n}ii'x\right] = \left[Ix - \frac{1}{n}ii'x\right] = \left[I - \frac{1}{n}ii'\right]x = M^{0}x
$$

que é o vetor de desvios com relação a média.

Considere agora,

$$
y = Xb + e
$$

Colocando todas as variáveis na forma de desvio tem-se,

$$
M^0 y = M^0 X b + M^0 e
$$

uma vez que os resíduos tem média zero,

$$
M^0e=e
$$

e então,

$$
M^0 y = M^0 X b + e
$$

Premultiplicando por  $y' = b'X' + e'$ 

$$
y'M^0y = (b'X' + e')\big(M^0Xb + e\big)
$$

 $y'M^{0}y = b'X'M^{0}Xb + b'X'e + e'M^{0}Xb + e'e$ mas,  $e'M^0X = e'X = 0$ 

$$
\begin{bmatrix} e_1 & \cdots & e_n \end{bmatrix} \begin{bmatrix} X_1 - \overline{X} \\ \vdots \\ X_n - \overline{X} \end{bmatrix} = e_1 \Big( X_1 - \overline{X} \Big) + \dots + e_n \Big( X_n - \overline{X} \Big) = e_1 X_1 + \dots + e_n X_n - \overline{X} \Big( e_1 + \dots + e_n \Big) =
$$
  
=  $e_1 X_1 + \dots + e_n X_n - \frac{\sum X}{n} \sum_{n=0}^{\infty} e_n = e^t X = 0$ 

Portanto,

$$
y'M^{0}y = b'X'M^{0}Xb + e'e
$$
  
Dividindo - se por y'm<sup>0</sup>y tem - se,

$$
1 = \frac{b'X'M^0Xb}{y'M^0y} + \frac{e'e}{y'M^0y}
$$

ou

$$
1 - \frac{SQres}{SQTotal} = \frac{SQregr}{SQTotal} = R^2
$$

O coeficiente de determinação *R*<sup>2</sup> é uma medida de ajuste do modelo. Mede a proporção da variação de *y* que é explicada por *X*.

A prova de que  $0 \le R^2 \le 1$  requer X conter uma coluna de 1's, isto é, ter constante. Senão,  $M^o e \neq e$  e  $e^t M^o X \neq 0$ .

*<sup>R</sup>*<sup>2</sup> depende do uso de MQO e se o modelo tem constante.

 $R^2 = 0$  se todos os valores previstos de y forem  $\bar{y}$ , isto é, a regressão é uma linha horizontal. Neste caso, *SQres* <sup>=</sup> *SQtotal*

 $R^2 = 1$  se a regressão passar exatamente pelos pontos observados. Neste caso,  $SQres = 0$ .

Cuidado:

Contextos diferentes, pouco pode ser dito sobre o *R*<sup>2</sup> . séries temporais x cross-section

A variável dependente deve ser a mesma para se comparar o *R*<sup>2</sup> em dois modelos diferentes.

Ex: mesmo modelo, mas *R*<sup>2</sup> diferentes.

 $Renda = poupança + consumo$ 

 $\Rightarrow$  Consumo =  $a + b$  renda

Renda − Poupança = *<sup>a</sup>* <sup>+</sup>*b* renda

⇒ Poupança = <sup>−</sup> *<sup>a</sup>* + (1−*b*) renda

O *R*<sup>2</sup> nunca diminuirá quando outra variável for adicionada à equação. Devido a isso, geralmente é apresentado o *R*<sup>2</sup> ajustado para graus de liberdade.

$$
\overline{R}^{2} = 1 - \frac{e'e/(n-K)}{y'M^{0}y/(n-1)} = 1 - \frac{(n-1)(1-R^{2})}{(n-K)}
$$

Voltando a igualdade,

$$
y'M^0y = b'X'M^0Xb + e'e
$$

ou

$$
y'M^0y = b'X'M^0(y-e) + e'e
$$

$$
y'M^0y = b'X'M^0y - b'X'M^0e + e'e
$$

Mas,  $M^0e = e^e$  **c**  $b'X'e = 0$ , então

$$
y'M^0y = b'X'M^0y + e'e
$$

$$
y'M^{0} y = [y_{1}y_{2}...y_{n} \begin{bmatrix} y_{1} - \overline{y} \\ y_{2} - \overline{y} \\ \dots \\ y_{n} - \overline{y} \end{bmatrix} = y_{1}^{2} - y_{1}\overline{y} + y_{2}^{2} - y_{2}\overline{y} + ... + y_{n}^{2} - y_{n}\overline{y}
$$
  
=  $y_{1}^{2} + y_{2}^{2} + ... + y_{n}^{2} - \overline{y}(y_{1} + ... + y_{n})$   
=  $\sum y_{i}^{2} - \overline{y} \sum y_{i} \cdot \frac{n}{n}$   
=  $\sum y_{i}^{2} - n\overline{y}^{2}$ 

Analogamente,

$$
b'X'M^0y = b'X'y - n\overline{y}^2
$$

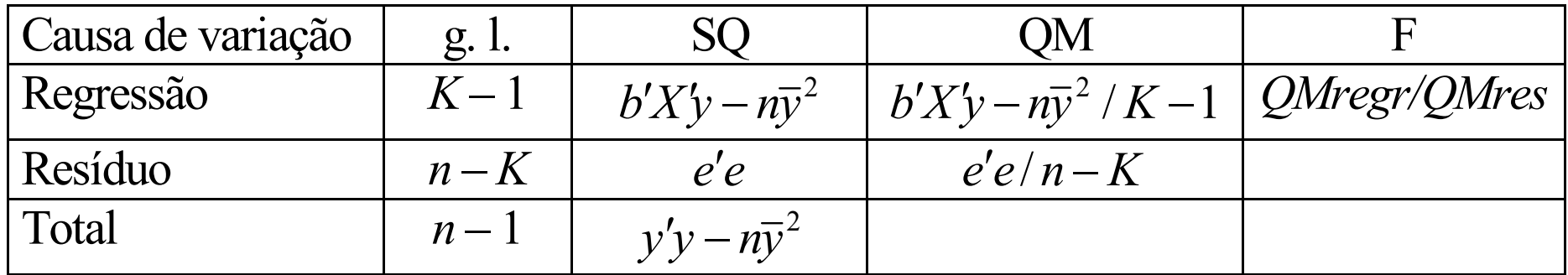

 $SQres = \sum ( y_i - \hat{y}_i )^2$  $SQregr = \sum (\hat y^{\phantom{\dagger}}_i - \overline y^{\phantom{\dagger}})^2$  Mede a variação de  $y$  que é explicada pela regressão  $SQ total = \sum ( y_{i} - \overline{y} )^{2}$  Mede a variação de *y* em relação a média Mede a variação de *y* que não é explicada pela regressão

### Teste de significância da regressão.

Queremos testar a hipótese de que todos os coeficientes, exceto o termo constante, são zero.

$$
F(K-1,n-K) = \frac{R^2/(K-1)}{(1-R^2)/(n-K)} = \frac{\frac{SQRegr}{SQtotal}}{\frac{SQres}{SQtotal}} = \frac{K-1}{\frac{SQres}{n-K}} = \frac{QMreg}{QMres}
$$

## **EXEMPLO**

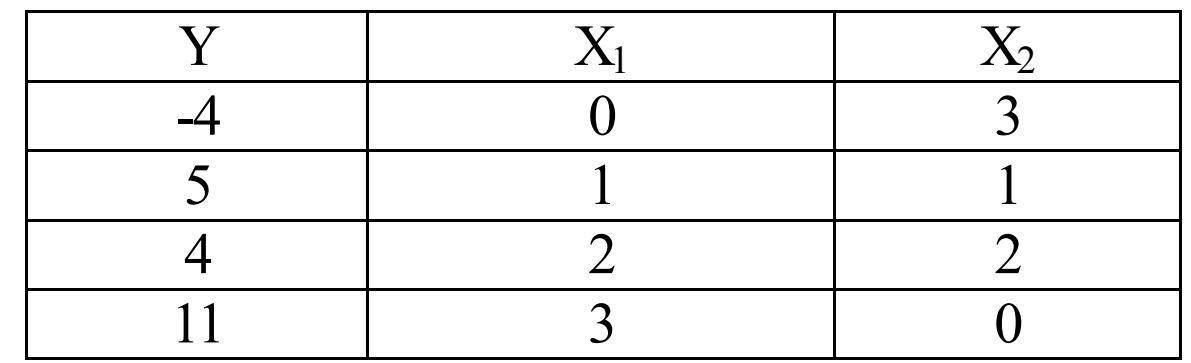

$$
y = \alpha + \beta_1 X_1 + \beta_2 X_2 + \varepsilon
$$

$$
SQtotal = \sum y^2 - \frac{(\sum y)^2}{n} = 178 - \frac{16^2}{4} = 114
$$

$$
SQ total = y'y - n\overline{y}^2 = 178 - 4.4^2 = 114
$$

$$
SQregr = b'X'y - n\overline{y}^2 = \begin{bmatrix} 5,5 & 2 & -3 \end{bmatrix} \begin{bmatrix} 16 \\ 46 \\ 1 \end{bmatrix} - 64 = 113
$$

$$
SQres = SQtotal - SQregr = 114 - 113 = 1
$$

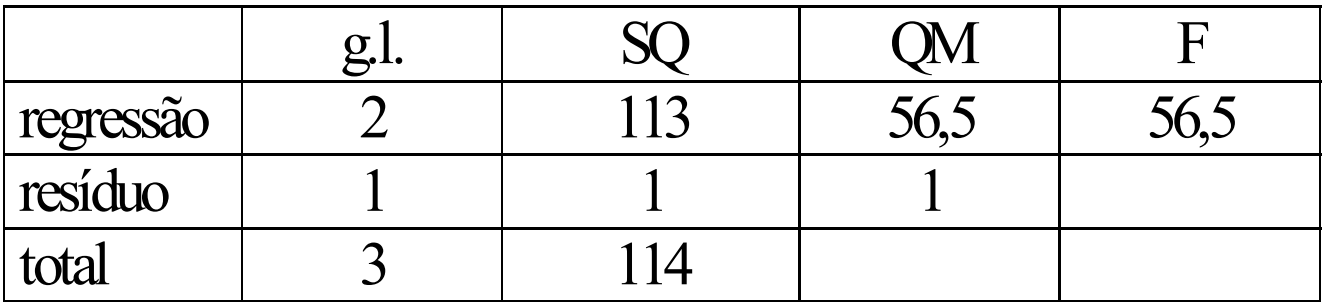

$$
R^2 = \frac{SQregr}{SQtotal} = \frac{113}{114} = 0.99
$$

#### Previsão:

Suponha que desejamos prever o valor *y<sup>o</sup>* associado com o vetor de regressão *Xo*

$$
y^0 = X^0 \beta + \varepsilon^0
$$

Segue do teorema de Gauss-Markov que

$$
\hat{y}^0 = X^0 b
$$

O erro de previsão é:  $e^{0} = \hat{y}^{0} - y^{0} = X^{0}b - X^{0}\beta - \varepsilon^{0} = X^{0}\big(b-\beta\big) - \varepsilon^{0} \Rightarrow E(e^{0}) = 0$  $\text{var}(e^{\circ}) = E \left| \left( \hat{y}^{\circ} - y^{\circ} \right) \left( \hat{y}^{\circ} - y^{\circ} \right)' \right| = E \left| \left( X^{\circ} (b - \beta) - \varepsilon^{\circ} \right) \left( (b - \beta) \right)' X^{\circ} - \varepsilon^{\circ} \right' \right|$  $= X^{o} E \left[ (b - \beta)(b - \beta) \right] X^{o'} + E \left[ \varepsilon^{o} \varepsilon^{o'} \right] = X^{o} \sigma^{2} (XX)^{-1} X^{o'} + \sigma^{2}$ é o estimador linear não tendencioso de variância mínima de  $E(y^0)$ .

$$
X^{o}E\left[(b-\beta)\varepsilon^{o'}\right] = E\left[\varepsilon^{o}(b-\beta)\right]X^{o'} = 0
$$

() () <sup>0</sup> *<sup>X</sup> <sup>E</sup> <sup>b</sup>* β <sup>ε</sup> *<sup>E</sup>* <sup>ε</sup> *<sup>b</sup>* β *<sup>X</sup>* <sup>0</sup> porque não existe correlaçãoentre *<sup>b</sup>* <sup>e</sup> <sup>ε</sup> *<sup>o</sup> <sup>o</sup> <sup>o</sup> <sup>o</sup>* <sup>=</sup>

Intervalo de previsão:

 $y^0 = \beta X^0 + \varepsilon^0$ 

$$
\hat{y}^o - t\sqrt{s^2\left(1 + X^o(XX)^{-1}X^{o'}\right)} \le y^o \le \hat{y}^o + t\sqrt{s^2\left(1 + X^o(XX)^{-1}X^{o'}\right)}
$$

A variância da previsão pode ser estimada utilizando-se *s*<sup>2</sup> ao invés de  $\sigma$ . 2σ

O intervalo de confiança para  $y^0$  é

$$
\hat{y}^o - t\sqrt{s^2 \left(X^o (XX)^{-1} X^{o'}\right)} \leq y^o \leq \hat{y}^o + t\sqrt{s^2 \left(X^o (XX)^{-1} X^{o'}\right)}
$$

Comparação entre intervalo de previsão e intervalo de confiança

1) O intervalo de previsão prevê observação

Ex: estamos interessados em prever os gastos com alimentos <u>de uma família</u> que recebe 2 s.m./mês.

2) O intervalo de confiança prevê média

 $E(y^0) = \beta' X^0$ Ex: estamos interessados em prever os gastos com alimentos de todas as famílias que recebem 2 s.m./mês.

O mesmo previsor é usado em ambos os casos

$$
\hat{\mathbf{y}}^0 = E(\hat{\mathbf{y}}^0) = b'X^0
$$

Entretanto a variabilidade amostral é diferente. Para prever uma observação individual nós consideramos a variância do erro de previsão

$$
\text{var}(\hat{y}^o - y^o) = \sigma^2 \bigg( 1 + X^{o'} (XX)^{-1} X^o \bigg)
$$

Enquanto a variância da média do previsor é

$$
\text{var}(\hat{y}^o) = \sigma^2 \bigg(X^{o'}(XX)^{-1}X^{o'}\bigg)
$$

Portanto,

$$
\text{var}(\hat{y}^o - y^o) = \text{var}(\hat{y}^0) + \sigma^2
$$

Ao se prever uma observação individual, adiciona-se a incerteza de se prever o erro futuro  $\varepsilon^0$ .

# Medindo a Precisão das Previsões

Estatística U de Theil:  $U =$ 

$$
= \sqrt{\frac{(\frac{1}{n^0})\sum_{i} (y_i - \hat{y}_i^0)^2}{(\frac{1}{n^0})\sum_{i} y_i^2}}
$$

onde  $n^0$ é o número de períodos sendo previsto

*i* é o número de previsões

Valores altos indicam má previsão

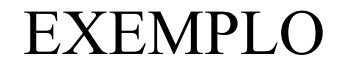

$$
y = \alpha + \beta_1 X_1 + \beta_2 X_2 + \varepsilon
$$

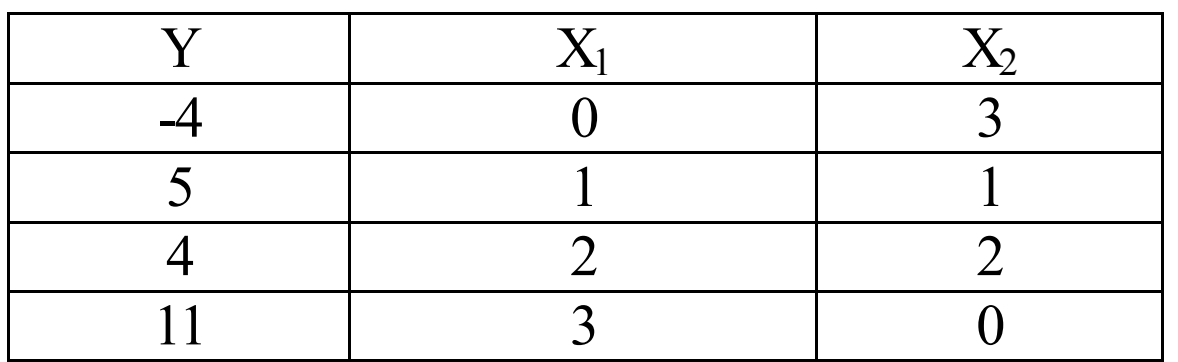

Obter o valor estimado de  $y^0$  para  $X_1 = X_2 = 2, 5$ , e obter o intervalo de previsão a 90%.

$$
\hat{y}^o - t \sqrt{s^2 \left( 1 + X^o (XX)^{-1} X^{o'} \right)} \le y^o \le \hat{y}^o + t \sqrt{s^2 \left( 1 + X^o (XX)^{-1} X^{o'} \right)}
$$
\n
$$
\hat{y}^0 = 5, 5 + 2. (2, 5) - 3. (2, 5) = 3
$$
\n
$$
X^o = \begin{bmatrix} 1 & 2, 5 & 2, 5 \end{bmatrix} \qquad X^o (XX)^{-1} X^{o'} = 2, 25
$$
\n
$$
3 - 6, 31 \sqrt{1. (1 + 2, 25)} \le y^0 \le 3 + 6, 31 \sqrt{1. (1 + 2, 25)}
$$
\n
$$
-8, 38 \le y^0 \le 14, 38
$$

Restrições da demanda

1) Homogênea de grau zero

 $e_{i1} + e_{i2} + ... + e_{in} = -e_{iY}$ 

Elasticidade preço direta e cruzada = - elasticidade renda

2) Agregação de Engel

$$
e_{1y}W_1 + e_{2y}W_2 + \dots + e_{ny}W_n = 1
$$
  
Proporção da despesa total gasta com o bem 1

3) Simetria

 $e_{ij} = e_{ji}$ Elasticidades preço cruzada são iguais

Restrição na função de produção:

$$
\ln Y = \gamma + \alpha \ln L + \beta \ln K + \varepsilon
$$

impondo retornos constantes à escala

$$
\alpha+\beta=1
$$

## **Regressão com Restrições**

Exemplo:

$$
Y = \alpha + \beta_1 X_1 + \beta_2 X_2 + \beta_3 X_3 + \varepsilon
$$

$$
\beta_1 + \beta_2 = 1
$$

A restrição é imposta ao modelo.

$$
Y = \alpha + (1 - \beta_2)X_1 + \beta_2 X_2 + \beta_3 X_3 + \varepsilon
$$
  
\n
$$
Y - X_1 = \alpha + \beta_2 (X_2 - X_1) + \beta_3 X_3 + \varepsilon
$$
  
\n
$$
Z = \alpha + \beta_2 W + \beta_3 X_3 + \varepsilon
$$

Considere o modelo

$$
y = X\beta + \varepsilon
$$
  
onde 
$$
R_{(J \times K)}\beta = q
$$

O estimador de mínimos quadrados restrito é obtido da solução:

Minimizar

$$
S(\beta) = (y - X\beta)'(y - X\beta) \quad \text{sujeito a} \quad R\beta = q
$$

A solução Lagrangeana para este problema pode ser escrita como:

$$
b_* = \underset{\tilde{\beta}, \lambda}{\text{Min }} S^*(\beta) = (y - X\beta)'(y - X\beta) + 2\lambda'(R\beta - q)
$$
  
=  $y'y - y'X\beta - \beta'X'y + \beta'X'X\beta + 2\lambda'(R\beta - q)$ 

As condições necessárias para a minimização são:

$$
\frac{\partial S^*}{\partial \beta} = -2X'(y - Xb_*) + 2R'\lambda = 0
$$

$$
\frac{\partial S^*}{\partial \lambda} = 2(Rb_* - q) = 0
$$

ou  $-X'y + X'Xb_* + R$  $Rb_*$  $p_*$  = q −  $\mathcal{L} y + X X b_* + R' \lambda = 0$ 

$$
\quad\text{ou}\quad
$$

$$
X'Xb_* + R'\lambda = X'y
$$
  

$$
Rb_* = q
$$

ou em forma de matriz,

$$
\begin{bmatrix} XX & R' \\ R & 0 \end{bmatrix} \begin{bmatrix} b_* \\ \lambda \end{bmatrix} = \begin{bmatrix} X'y \\ q \end{bmatrix}
$$

Matriz Inversa Particionada

$$
\begin{bmatrix} A & B \\ C & D \end{bmatrix}^{-1} = \begin{bmatrix} A^{-1}(I + BFCA^{-1}) & -A^{-1}BF \\ -FCA^{-1} & F \end{bmatrix}
$$
  
\n
$$
F = (D - CA^{-1}B)^{-1}
$$
  
\n
$$
\begin{bmatrix} XX & R' \\ R & 0 \end{bmatrix}^{-1} = \begin{bmatrix} (XX)^{-1}(I + R'(0 - R(XX)^{-1}R')^{-1}R(XX)^{-1}) & -(XX)^{-1}R'(0 - R(XX)^{-1}R')^{-1} \end{bmatrix}
$$

Para obter*r*  $b_*$  multiplica-se a 1<sup>ª</sup> linha da matriz inversa pelo vetor  $\begin{bmatrix} X'y \\ q \end{bmatrix}$ 

$$
(XX)^{-1}\left(I+R'(0-R(XX)^{-1}R'\right)^{-1}R(XX)^{-1}\right) - (XX)^{-1}R'(0-R(XX)^{-1}R')^{-1}\left[X'Y\atop{q}\right]
$$

*b* $b_* = (XX)^{-1}X^{\prime}y - (XX)^{-1}R^{\prime}(R(XX)^{-1}R^{\prime})^{-1}R(XX)^{-1}X^{\prime}y + (XX)^{-1}R^{\prime}(R(XX)^{-1}R^{\prime})^{-1}q$ 

$$
b_* = b - (XX)^{-1} R' (R(XX)^{-1} R')^{-1} (Rb - q)
$$

No exemplo:

$$
Y = \alpha + \beta_1 X_1 + \beta_2 X_2 + \beta_3 X_3 + \varepsilon
$$

$$
\beta_1 + \beta_2 = 1
$$

para obter  $b_*$  utiliza-se a fórmula acima e  $R = \begin{bmatrix} 0 & 1 & 1 & 0 \end{bmatrix}$  e  $q = 1$ 

$$
b_* = b - (XX)^{-1} R' (R(XX)^{-1} R')^{-1} (Rb - q)
$$
  
\n
$$
e_* = y - Xb - X(b_* - b)
$$
  
\n
$$
e_* = (e - X(b_* - b))' (e - X(b_* - b))
$$
  
\n
$$
e'_*e_* = (e - X(b_* - b))' (e - X(b_* - b))
$$
  
\n
$$
e'_*e_* = e'e - e'X(b_* - b) - (b_* - b)' X'e + (b_* - b)' XX(b_* - b)
$$
  
\n
$$
e'_*e_* - e'e = (Rb - q)' (R(XX)^{-1} R')^{-1} R(XX)^{-1} XX(XX)^{-1} R' (R(XX)^{-1} R')^{-1} (Rb - q)
$$
  
\n
$$
e'_*e_* - e'e = (Rb - q)' (R(XX)^{-1} R')^{-1} (Rb - q)
$$
  
\n
$$
F(J/n - K) = \frac{e'_*e_* - e'e}{e'(n - K)}
$$

Nós vimos que:

$$
F = (Rb - q)^{r} \Big[ s^{2} R (XX)^{-1} R^{r} \Big]^{-1} (Rb - q)/J = \frac{(Rb - q)^{r} \Big[ R (XX)^{-1} R^{r} \Big]^{-1} (Rb - q)/J}{e^{r} e/n - K}
$$

O *R* 2 aumenta ao se aumentar o número de variáveis, portanto o *R* 2 do modelo restrito é menor que o *R* <sup>2</sup> do modelo não restrito.

Vimos que,

$$
e'_*e_* = e'e - (b_* - b)'X'e - e'X(b_* - b) + (b_* - b)'XX(b_* - b)
$$
  

$$
e'_*e_* = e'e + (b_* - b)'XX(b_* - b) \ge e'e
$$

 $R_*^2 < R^2$ < *R SQtotal*  $R^2 = 1 - \frac{e'e}{e}$  $\mathrm{Como} \qquad R^2$ Modelo restrito (menor número de variáveis) Na tabela de análise de variância o teste  $F$  é obtido da seguinte forma:

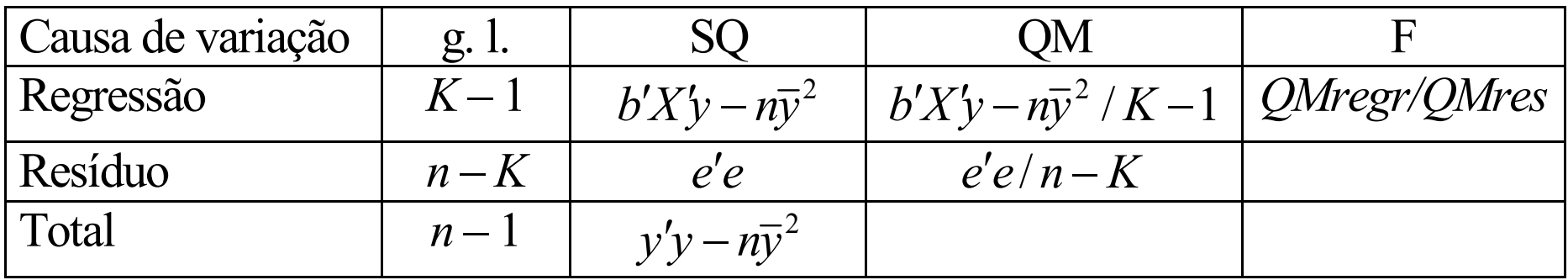

A hipótese testada é a de que todos os coeficientes do modelo de regressão exceto a constante, são zero:

$$
H_0: \beta_2 = \beta_3 = \cdots = \beta_K = 0
$$

Neste caso temos:

$$
F = \frac{SQregr/g.l.regr}{SQres/g.l.res} = \frac{SQtotal - SQres/J}{SQres/n - K}
$$

$$
=\frac{SQres. restrito-SQres/K-1}{SQres/n-K}=\frac{(e'_*e_*-e'e)/J}{e'e/n-K}
$$

Se a hipótese sendo testada for imposta ao modelo teríamos:

$$
y = \beta_1 + \varepsilon
$$

Neste caso é fácil mostrar que,

$$
\hat{\beta}_1 = \frac{\sum y_i}{n} = \overline{y}
$$

e, então, <sup>a</sup> *SQtotal* coincide com a *SQres.restrito.*

### **Derivação de Matrizes**

$$
y = \beta_1 + \beta_2 x + \varepsilon
$$

Considere 2 parâmetros e 4 observações :

$$
b'x'y = \begin{bmatrix} b_1 & b_2 \end{bmatrix} \begin{bmatrix} 1 & 1 & 1 & 1 \\ x_1 & x_2 & x_3 & x_4 \end{bmatrix} \begin{bmatrix} y_1 \\ y_2 \\ y_3 \\ y_4 \end{bmatrix} = \begin{bmatrix} b_1 & b_2 \end{bmatrix} \begin{bmatrix} \Sigma y \\ \Sigma xy \end{bmatrix}
$$

$$
A = b_1 \Sigma y + b_2 \Sigma xy
$$

$$
\frac{\partial A}{\partial b_1} = \Sigma y
$$

$$
\begin{bmatrix} \Sigma y \\ \Sigma xy \end{bmatrix} = x'y
$$

 $\frac{1}{b_2} = \sum xy$  $\frac{\partial A}{\partial b_2} = \Sigma$  $\widehat{C}$ 2

$$
R' = \begin{bmatrix} 1 & -1 \\ 0 & 1 \\ 1 & 0 \end{bmatrix} \qquad \lambda = \begin{bmatrix} \lambda_1 \\ \lambda_2 \end{bmatrix} \qquad J=2 \text{ K}=3
$$
  

$$
A = \lambda'Rb \qquad \longrightarrow \qquad \frac{\partial A}{\partial b} = R'\lambda
$$
  

$$
A = \begin{bmatrix} \lambda_1 & \lambda_2 \end{bmatrix} \begin{bmatrix} 1 & 0 & 1 \\ -1 & 1 & 0 \end{bmatrix} \begin{bmatrix} b_1 \\ b_2 \\ b_3 \end{bmatrix}
$$

$$
= [\lambda_1 - \lambda_2 \quad \lambda_2 \quad \lambda_1] \begin{bmatrix} b_1 \\ b_2 \\ b_3 \end{bmatrix} = \lambda_1 b_1 - \lambda_2 b_1 + \lambda_2 b_2 + \lambda_1 b_3
$$

$$
A = \lambda_1 b_1 - \lambda_2 b_1 + \lambda_2 b_2 + \lambda_1 b_3
$$
  
\n
$$
\frac{\partial A}{\partial b_1} = \lambda_1 - \lambda_2
$$
  
\n
$$
\frac{\partial A}{\partial b_2} = \lambda_2
$$
  
\n
$$
\frac{\partial A}{\partial b_3} = \lambda_1
$$
  
\n
$$
\frac{\partial A}{\partial b} = \begin{bmatrix} \lambda_1 - \lambda_2 \\ \lambda_2 \\ \lambda_1 \end{bmatrix} = R' \lambda
$$